**Download Photoshop Effects**

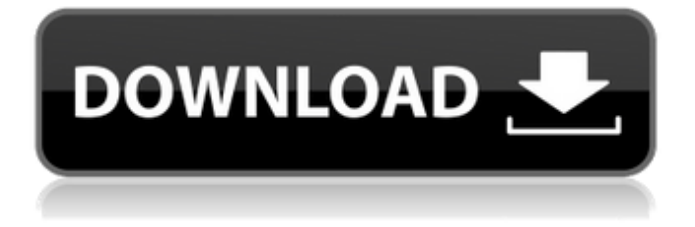

### **Download Photoshop Effects Activation X64**

In this article, we will start with an overview of the many features of Photoshop, and use a real example to illustrate them.Osteocytes promote fracture healing in postmenopausal women by regulating osteoclasts and osteoblasts. In spite of the overwhelming evidence demonstrating the important role of osteocytes in normal bone homeostasis, their impact on bone fracture healing is largely unknown. We examined the potential effect of osteocytes on fracture healing in postmenopausal women with a history of repetitive low-energy femoral fractures. We used a rodent tibial fracture model and ovariectomy as a model for postmenopausal bone loss. In the latter, we compared WT (wild-type) mice and mice with conditional deletion of osterix, that is, with global disruption of osteocytes in vivo (Col1-Creoest(f/f)). We used similar fracture models in both WT and Col1-Cre-oest(f/f) mice. After OVX (ovariectomy), we used a combination of histomorphometry and three-dimensional image analysis to examine the time-dependent contribution of osteocyte-dependent actions in the fracture process. In the case of the mice, we examined primary tibial fractures as well as non-union fractures of the femur and lumbar vertebrae 4 to 15 weeks after fracture. We show that osteocytes promote fracture healing in postmenopausal women. Indeed, a systemic loss of osteocytes after surgery resulted in markedly delayed fracture healing. This finding was confirmed in an in vivo fracture model. Furthermore, it could be shown that in mice osteocytes promote fracture healing via increasing bone formation, but conversely, promoting activation of osteoclasts.Stimulated emission of light from a laser diode by a photonic crystal. The stimulated emission of light from a laser diode by a photonic crystal was observed. As the spacing between the lattice planes decreases, the efficiencies of stimulated emission and output power of light that are observed in bulk photonic crystals and in rib waveguides decrease. The highest efficiency of 1.5% was observed for a spacing in the 5.1-6.5-microm range.Q: Is there a way to make the JSF code shorter when assigning to a component by its id? It seems as if the variable name.setAttribute(name, value) is an overkill for each component when I use the same name in multiple

## **Download Photoshop Effects Crack + Free Registration Code [April-2022]**

What can I do with Photoshop Elements? Photoshop Elements has a number of features that can make a difference. Below we'll explain each one and how they can be used. Nondestructive editing When taking photos at a wedding, an animal, or if you often photograph people, you can take advantage of the tools within Elements to edit your photos. No need to re-take photos in order to change your background, remove blemishes or portraits – just click 'Edit in Elements' to instantly change the photo and save it as a new file. Similarly, if you are combining images into a collage, it is often possible to edit them with little consequence. Depending on the photo, you may find that it needs to be sharpened or graded. If so, click the

layers in the Layers menu and adjust the levels there. If your photo has a dark background, you can also brighten the image to brighten the overall colour. (see bottom left hand panel) Non-destructive merging and cropping When taking photos, you may want to crop or merge two photos together. Photoshop Elements makes it easy to do this. 1. Select both photos that you want to blend 2. Click 'Merge' at the top of the Layers Panel, and it will be automatically cropped and merged together 3. Click on 'Layer Mask' on the Layers Panel to see the mask that was created during the merge. You can adjust it and you are free to edit the merged image as you wish. Working with layers You can quickly edit a layer if you want to enhance the image or if you want to create a new layer. You can view the Layers Panel by clicking on the Layers icon at the top of your monitor. 1. Click and hold on the layer in the Layers Panel to select it 2. Change the layer's opacity (Opacity) 3. Click 'Layer>Adjustments' to open the Adjustment Layers Window 4. Use the sliders to change the layer's Opacity, Brightness and Saturation. Another way to alter the appearance of an image is to add a layer. A layer is a piece of content, usually an image, that sits on top of the main image. It can be masked 05a79cecff

### **Download Photoshop Effects Crack + Torrent**

\* • Brush Tip Shape \* • Custom Shapes \* • Gradient Fill \* • Gradient Map \* • Gradient Merge \* • Gradient Panel \* • Gradient Swatches \* • Gradient View \* • History Brush \* • Inner Glow \* • Noise \* • Pattern Options \* • Pattern Panel \* • Pencil Tool \* • Quick Mask \* • Reflected/Reflected Vertical \* • Soft Light \* • Spot Healing Brush \* • Stroke \* • Text \* • Trash Bin \* • Warming Filter \* • X/Y Gradient \* • Zeta Brush \* • Zig-Zag ## Brushes Photoshop offers a large number of brushes that give the user a wide variety of painting techniques to achieve a wide variety of effects. When you create a new document, a preset brush is used. Brushes can be used for texture, painting, or retouching. Figure 1-3 shows how to add brushes to a document. Figure 1-3: Add brushes to a new Photoshop document.

#### **What's New in the Download Photoshop Effects?**

Q: reading next line after ending a line with ' ' using unix orperl I am trying to implement a shell in Perl where the user will be able to read and write to a file. One of the commands would be to write to the file, and this would be done by writing on the next line below the line that ended with ' ' using perl. But I don't know how to go about doing it For example, say I have this data that I input into a text file: line1 line2 The user would write it down like so line1 line2 Then the user would continue typing more text that would be stored after the line that ended with ' ' and the output would be this: line1 line3 The text data that is stored after the end of the line that ended with ' ' is what I want to input into another part of the program Here is my code that I have come up with so far. #! /usr/bin/perl open my \$filename, '>', '/home/tom/file.txt'; while  $() \{$  \$filename =  $\mathcal{S}_-$ ; print \$filename;  $\}$  close \$filename; A: You can use the eof operator to check whether the last line in the file has reached the end yet. print if eof; Also, when you want the next line, just print the next line. while  $() \{ print; \} A:$ you have two options (in Perl): read the file line by line, write it and read the next line and repeat. use an input record separator (multi-line). the former is the easiest solution (no need to know about multi-line input) but the latter can be good if you need to read the file from the beginning for example. #!/usr/bin/perl use strict; use warnings; open(FH,") {  $s/\rceil/$ ; #remove DOS BOM print; } close(FH); A:

# **System Requirements:**

Minimum System Requirements for Operating System: Version : Microsoft Windows 7 Service Pack 1 SP1 64-bit Processor : Intel Core i3-540 Memory (RAM) : 8 GB (16 GB recommended) Graphics : Intel HD Graphics 4000 Disk Space : 1 GB Network Interface : Internet access Minimum System Requirements for Game:

<https://www.olives-gonfond.com/?p=17228>

<http://dealskingdom.com/wp-content/uploads/2022/07/laraqui.pdf> [https://dashiofficial.com/wp](https://dashiofficial.com/wp-content/uploads/2022/07/Download_adobe_photoshop_for_computer_32_bit_for_free.pdf)[content/uploads/2022/07/Download\\_adobe\\_photoshop\\_for\\_computer\\_32\\_bit\\_for\\_free.pdf](https://dashiofficial.com/wp-content/uploads/2022/07/Download_adobe_photoshop_for_computer_32_bit_for_free.pdf) [https://fathomless-woodland-84454.herokuapp.com/segoe\\_ui\\_font\\_photoshop\\_download.pdf](https://fathomless-woodland-84454.herokuapp.com/segoe_ui_font_photoshop_download.pdf) <http://phatdigits.com/?p=6115> <https://pur-essen.info/2022/07/01/not-compatible/> <https://yachay.unat.edu.pe/blog/index.php?entryid=7605> <https://tesanniwebfcol.wixsite.com/bacouverga/post/photoshop-cc-2014-32-bit> [http://www.hva-concept.com/wp](http://www.hva-concept.com/wp-content/uploads/2022/07/photoshop_cs5_shapes_free_download.pdf)[content/uploads/2022/07/photoshop\\_cs5\\_shapes\\_free\\_download.pdf](http://www.hva-concept.com/wp-content/uploads/2022/07/photoshop_cs5_shapes_free_download.pdf) [https://www.schn.health.nsw.gov.au/system/files/webform/adobe-photoshop](https://www.schn.health.nsw.gov.au/system/files/webform/adobe-photoshop-download-2021.pdf)[download-2021.pdf](https://www.schn.health.nsw.gov.au/system/files/webform/adobe-photoshop-download-2021.pdf) <https://chuchoola.fun/?u=k8pp605> <https://volektravel.com/photoshop-7-0-crack-msi-dvd-mac-direct-download-from-mirror/> <http://www.vecchiosaggio.it/wp-content/uploads/2022/07/rashhar.pdf> [https://makeupshopbynaho.com/wp](https://makeupshopbynaho.com/wp-content/uploads/2022/07/photoshop_download_free_for_windows_7_32_bit.pdf)[content/uploads/2022/07/photoshop\\_download\\_free\\_for\\_windows\\_7\\_32\\_bit.pdf](https://makeupshopbynaho.com/wp-content/uploads/2022/07/photoshop_download_free_for_windows_7_32_bit.pdf) <http://www.vidriositalia.cl/?p=27510> <https://bloomhomeeg.com/wp-content/uploads/2022/07/cheste.pdf> <http://orbeeari.com/?p=27922> [https://battlefinity.com/upload/files/2022/07/tnXdoDyG9QON7Yr8lTJu\\_01\\_b5b775951446](https://battlefinity.com/upload/files/2022/07/tnXdoDyG9QON7Yr8lTJu_01_b5b7759514462537c4000dbc15063efe_file.pdf) [2537c4000dbc15063efe\\_file.pdf](https://battlefinity.com/upload/files/2022/07/tnXdoDyG9QON7Yr8lTJu_01_b5b7759514462537c4000dbc15063efe_file.pdf) <http://www.rti-evaluation.org/photoshop-cc-crack-2021-download/> <http://www.giffa.ru/who/latest-version-of-photoshop/>